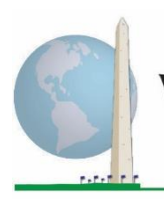

**Washington Group on Disability Statistics** 

# **Analytic Guidelines: Creating Disability Identifiers Using the Washington Group Short Set on Functioning (WG-SS) SPSS Syntax**

# **Introduction**

Disability is best understood as a continuum. In terms of difficulty functioning, the 'difficulty' can be operationalized through a range of descriptors from no difficulty at all, through some difficulty and a lot of difficulty to completely unable to carry out the action. Each of these descriptors represents a cut-off or threshold in the determination of a final disability identifier; for example, to define those with and without disability. These levels of functioning are also represented in the response categories to the WG Short Set on Functioning (WG-SS).

Disability prevalence is not a single statistic, but can be calculated at various thresholds depending on the purposes of both data collection and reporting. For example, if the purpose is to provide for equitable access to public spaces – then the level of inclusion for a disability identifier might be *some difficulty*, since those with even minor levels of difficulty functioning would likely benefit from adaptations made to remove barriers and ease access. The installation of escalators in place of stairs, for instance, is a common universal design element that benefits persons with a wide range of mobility difficulty. Alternatively, if the purpose is to provide subsidies or allowances – the level of inclusion for a disability identifier might be *cannot do at all* since only those with more severe functional limitations would meet stricter eligibility criteria.

The SPSS syntax described in this document provides for the calculation of four disability identifiers at four thresholds. The population of those *with disability* using these four different thresholds produces the following four disability identifiers:

#### The **Washington Group Implementation Documents**

cover the tools developed by the Washington Group on Disability Statistics (WG) to collect internationally comparable disability data on censuses and surveys. The documents address best practices in implementing the Short Set, Extended Set, Short Set – Enhanced, the WG / UNICEF Child Functioning Modules for children 2-4 and 5-17 years of age, and the WG / ILO LFS Disability Module, as well as other WG tools. Topics include translation, question specifications, analytic guidelines, programming code for analyses, the use of the tools for the purposes of disaggregation, and more.

To locate other WG Implementation Documents and more information, visit the Washington Group website: [http://www.washingtongroup](http://www.washingtongroup-disability.com/)[disability.com/.](http://www.washingtongroup-disability.com/)

- **DISABILITY1**: the level of inclusion is at least one domain/question is coded SOME DIFFICULTY or A LOT OF DIFFICULTY or CANNOT DO AT ALL.
- **DISABILITY2**: the level of inclusion is at least 2 domains/questions are coded SOME DIFFICULTY or any 1 domain/question is coded A LOT OF DIFFICULTY or CANNOT DO AT ALL.

• **DISABILITY3**: the level of inclusion is any 1 domain/question is coded A LOT OF DIFFICULTY or CANNOT DO AT ALL.

### **NOTE: DISABILITY3 IS THE CUT-OFF RECOMMENDED BY THE WG.**

• **DISABILITY4**: the level of inclusion is any one domain is coded CANNOT DO AT ALL (4).

**NOTE:** The SPSS syntax is based on the *variable labels and value labels* indicated in the tables below. Ensure that you use the same *variable and value labels* OR revise the SPSS syntax to reflect the *labels* used in your database.

The WG-SS is administered as part of the U.S. National Health Interview Survey (NHIS). The data used to prepare these guidelines come from the 2013 NHIS.

*Note to users of the NHIS: the variable names in the NHIS data file and documentation may differ from those used in this document; e.g., the self-care domain variable referenced as SC-SS in this document is referred to as UB\_SS in the NHIS data file and documentation.*

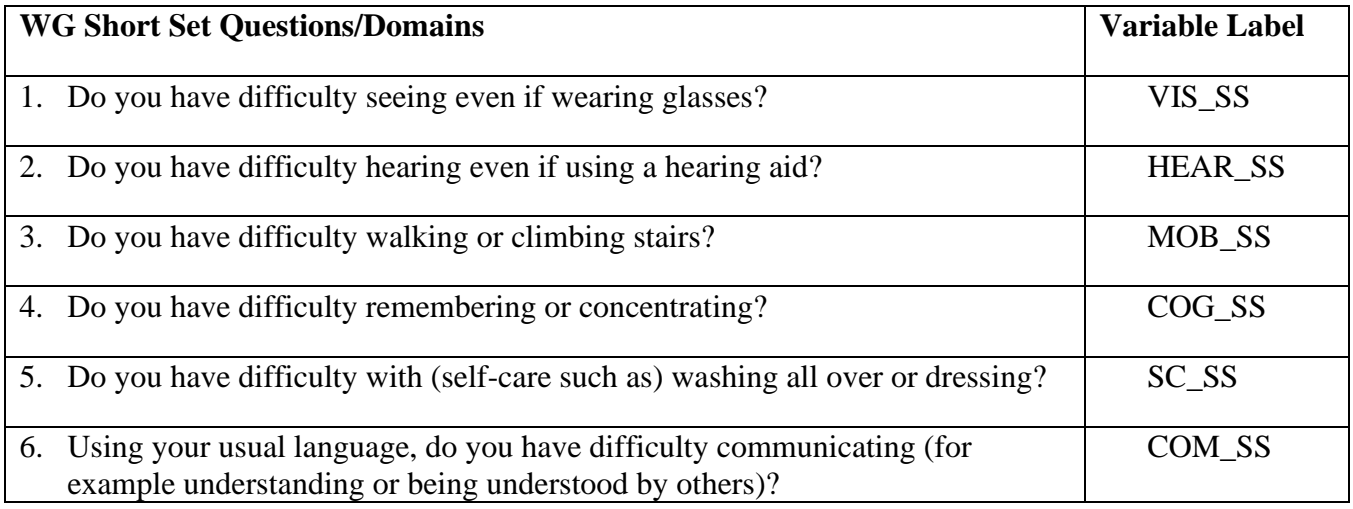

The value labels used for each of the WG-SS questions are:

- 1. No difficulty
- 2. Yes, some difficulty
- 3. Yes, a lot of difficulty
- 4. Cannot do at all
- 7. Refused
- 8. Not ascertained
- 9. Don't know

# **SPSS WG Short Set Syntax Annotated with Output Tables**

Actual SPSS syntax is indented and the commands are in **BOLD text**.

NOTE: For data analysis, use your standard weighting and estimation techniques.

The syntax below produces frequency distributions on each the six domains. Codes 7 (REFUSED), 8 (NOT ASCERTAINED) and 9 (DON'T KNOW) are INCLUDED as **MISSING**.

## *Step 1: Generate frequency distributions on each of the six domain variables.*

# **FREQUENCIES** VIS\_SS HEAR\_SS MOB\_SS COM\_SS SC\_SS COG\_SS.

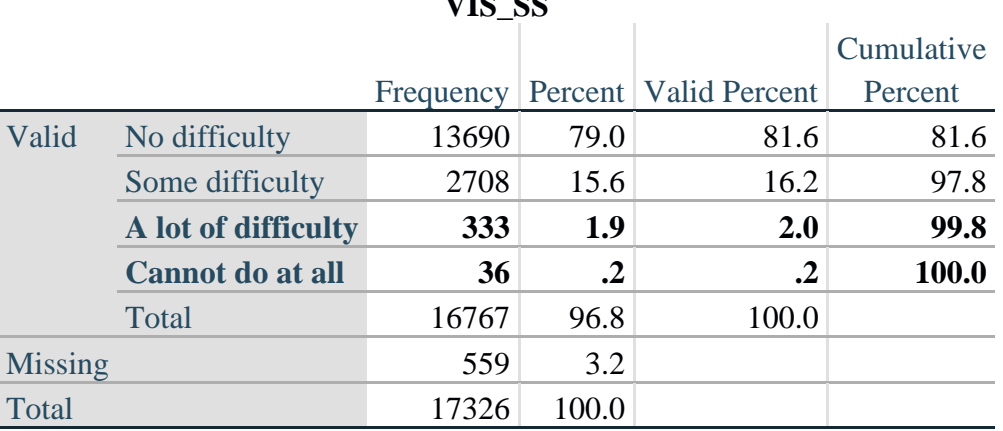

## $\mathbf{v}$ **IS**  $\alpha$

#### **HEAR\_SS**

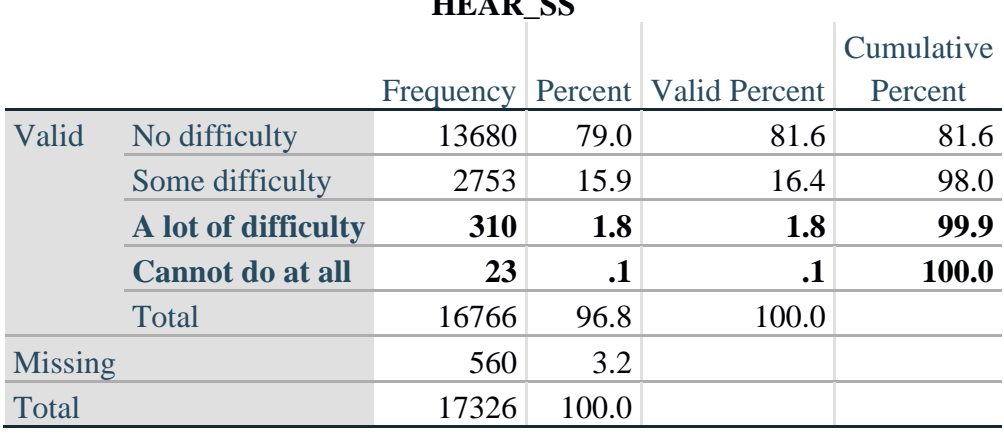

#### **MOB\_SS**

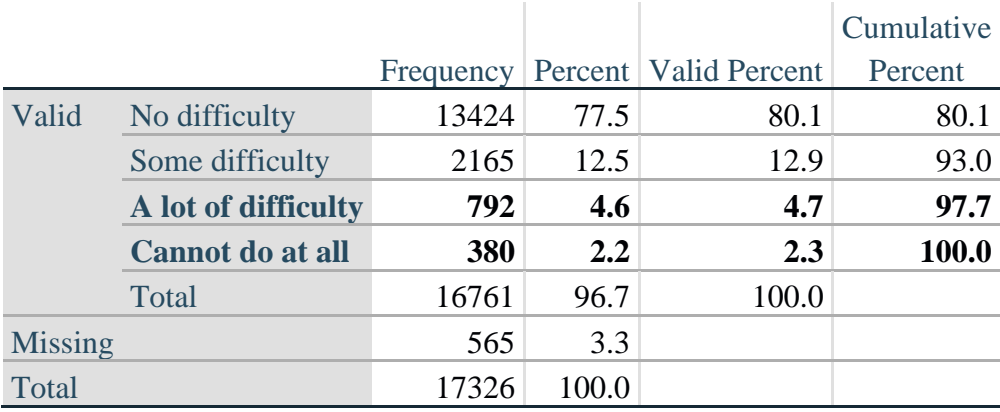

For more information on the Washington Group on Disability Statistics, visit: <http://www.washingtongroup-disability.com/>.

## **COM\_SS**

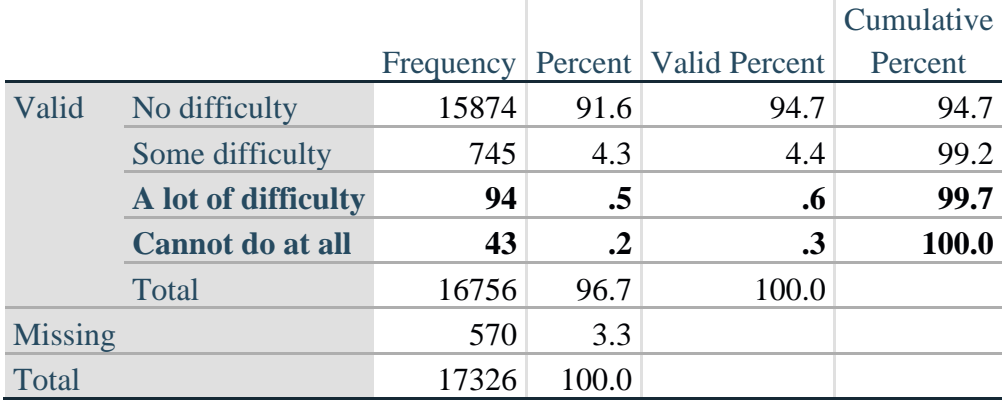

**SC\_SS**

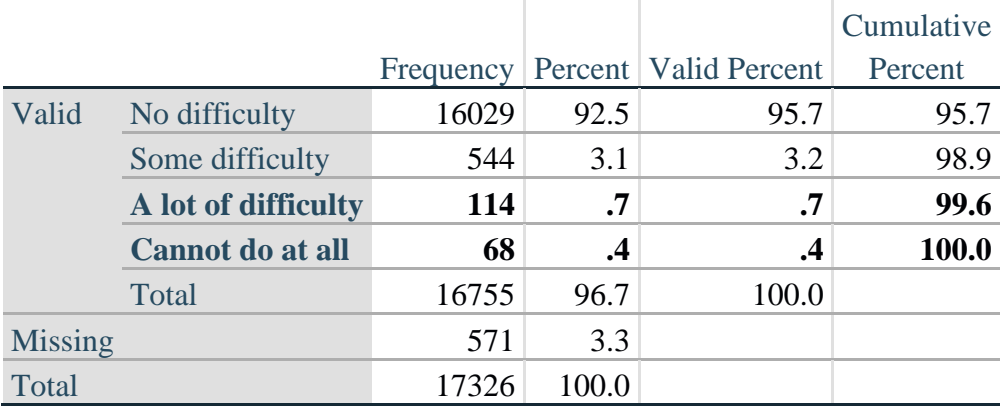

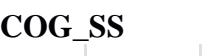

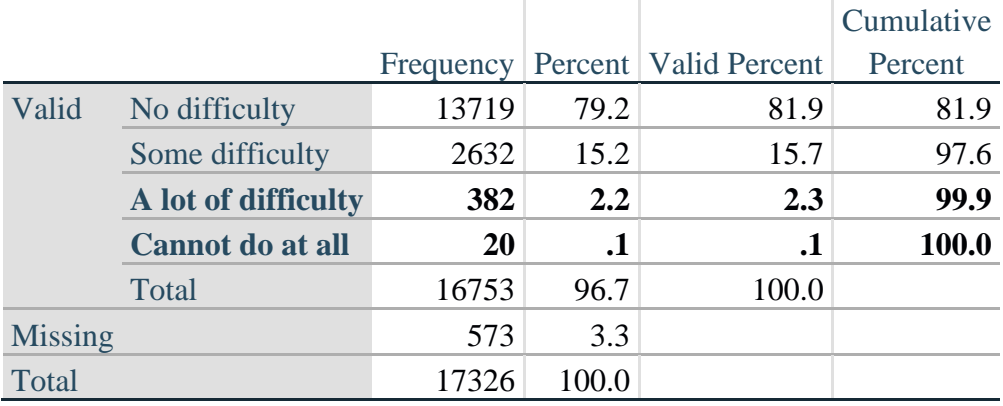

# *Step 2: Calculate a variable, SUM\_234*

SUM\_234 summates the number of domains coded SOME DIFFICULTY (2) or A LOT OF DIFFICULTY (3) or CANNOT DO AT ALL (4) for each person. This new variable is used in the determination of disability identifiers: DISABILITY1 and DISABILITY2.

The syntax below **counts** the number of domains/questions a person has that are coded SOME DIFFICULTY (2) or A LOT OF DIFFICULTY (3) or CANNOT DO AT ALL (4).

Possible range 0: no difficulties in any domain, to 6: all six domains coded SOME DIFFICULTY (2) or A LOT OF DIFFICULTY (3) or CANNOT DO AT ALL (4). MISSING (9) are those who have coded 7, 8 or 9 on all six domains.

**COUNT** SUM\_234 = VIS\_SS HEAR\_SS MOB\_SS COM\_SS COG\_SS SC\_SS  $(2 \text{ thru } 4)$ . **IF** (MISSING(VIS\_SS) AND MISSING(HEAR\_SS) AND MISSING(MOB\_SS) AND MISSING(COM\_SS) AND MISSING(SC\_SS) AND MISSING(COG\_SS)) SUM\_234 = 9. **RECODE** SUM\_234 (9=SYSMIS).

## **FREQUENCIES** SUM\_234.

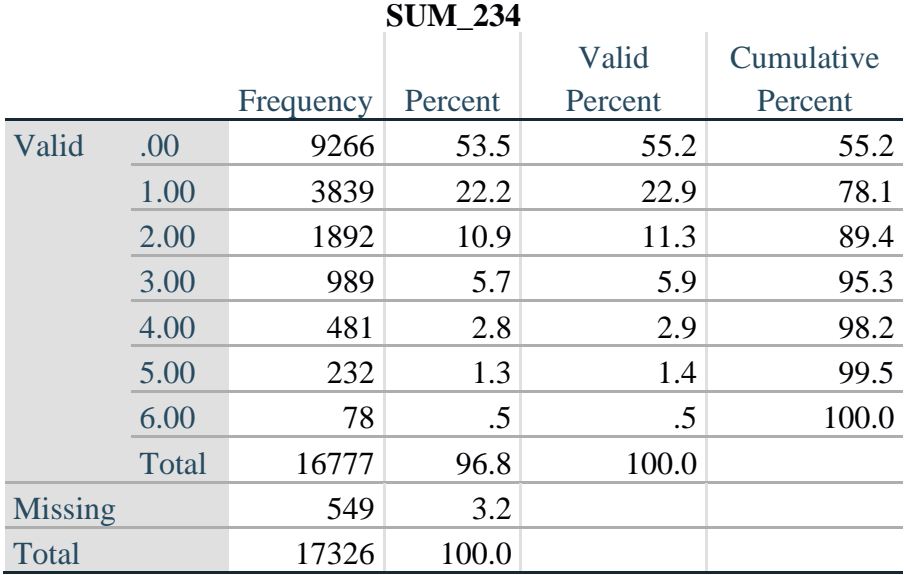

#### *Step 3: Calculate a variable, SUM\_34*

SUM\_34 summates the number of domains coded A LOT OF DIFFICULTY (3) or CANNOT DO AT ALL (4) for each person. This new variable is used in the determination of disability identifier: DISABILITY2.

The syntax below counts the number of domains/questions a person has that are coded A LOT OF DIFFICULTY (3) or CANNOT DO AT ALL (4)

Possible range 0: no difficulties coded A LOT OF DIFFICULTY (3) or CANNOT DO AT ALL (4) in any domain, to 6: all six domains coded A LOT OF DIFFICULTY (3) or CANNOT DO AT ALL (4). MISSING (9) are those who have coded 7, 8 or 9 on all six domains.

**COUNT** SUM\_34 = VIS\_SS HEAR\_SS MOB\_SS COM\_SS COG\_SS SC\_SS (3 thru 4).

#### **IF** (MISSING(VIS\_SS) AND MISSING(HEAR\_SS) AND MISSING(MOB\_SS) AND MISSING(COM\_SS) AND MISSING(SC\_SS) AND MISSING(COG\_SS)) SUM\_34 = 9. **RECODE** SUM\_34 (9=SYSMIS).

## **FREQUENCIES** SUM\_34.

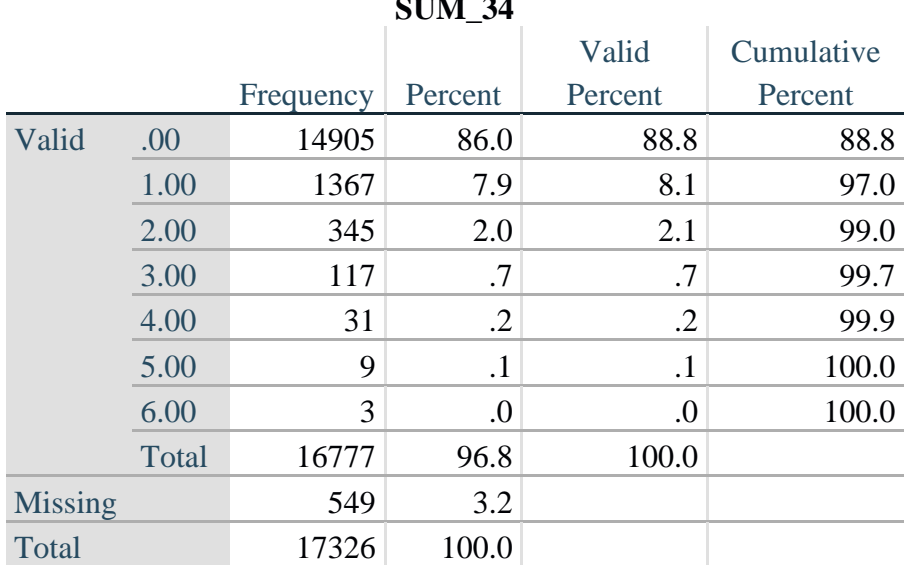

**SUM\_34**

*Step 4: Calculate Disability Identifier: DISABILITY1*

The syntax below calculates the first disability identifier: **DISABILITY1** where the level of inclusion is at least one domain/question is coded SOME DIFFICULTY or A LOT OF DIFFICULTY or CANNOT DO AT ALL.

MISSING (9) are those who have coded 7, 8 or 9 on all six domains.

**COMPUTE** DISABILITY $1 = 0$ .

**IF** (MISSING(VIS\_SS) AND MISSING(HEAR\_SS) AND MISSING(MOB\_SS) AND MISSING(COM\_SS) AND MISSING(SC\_SS) AND MISSING(COG\_SS)) DISABILITY1 = 9.

**IF** (SUM\_234 $> = 1$ ) DISABILITY1 = 1.

NOTE: SUM\_234 >= 1 means that at least one of the six domains is coded at least SOME DIFFICULTY (2).

**VALUE LABELS** DISABILITY1 0 'without disability' 1 'with disability'. **RECODE** DISABILITY1 (9=SYSMIS). **FREQUENCIES** DISABILITY1.

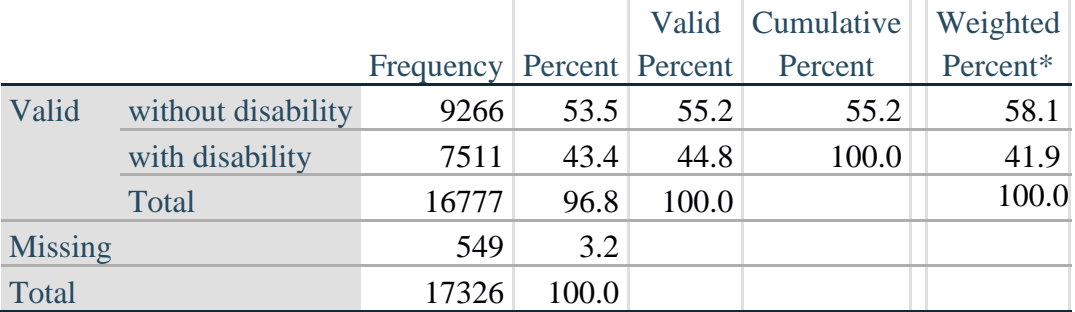

# **DISABILITY1**

\*Weighted estimate provided – but is not part of the SPSS syntax.

#### *Step 5: Calculate Disability Identifier: DISABILITY2*

The syntax below calculates the second disability identifier: **DISABILITY2** where the level of inclusion is: at least 2 domains/questions are coded SOME DIFFICULTY or any 1 domain/question is coded A LOT OF DIFFICULTY or CANNOT DO AT ALL. MISSING (9) are those who have coded 7, 8 or 9 on all six domains.

#### **COMPUTE** DISABILITY2 = 0.

**IF** (MISSING(VIS\_SS) AND MISSING(HEAR\_SS) AND MISSING(MOB\_SS) AND MISSING(COM\_SS) AND MISSING(SC\_SS) AND MISSING(COG\_SS)) DISABILITY2 = 9.

**IF** (SUM\_234 $>= 2$  OR SUM\_34 = 1) DISABILITY2 = 1.

NOTE: The above syntax identifies those with at least two of the six domains coded as at least SOME DIFFICULTY (2): SUM  $234 \ge 2$ , OR those who have one domain that is coded A LOT OF DIFFICULTY (3) or CANNOT DO AT ALL (4):  $SUM_34 = 1$ .

**VALUE LABELS** DISABILITY2 0 'without disability' 1 'with disability'. **RECODE** DISABILITY2 (9=SYSMIS). **FREQUENCIES** DISABILITY2.

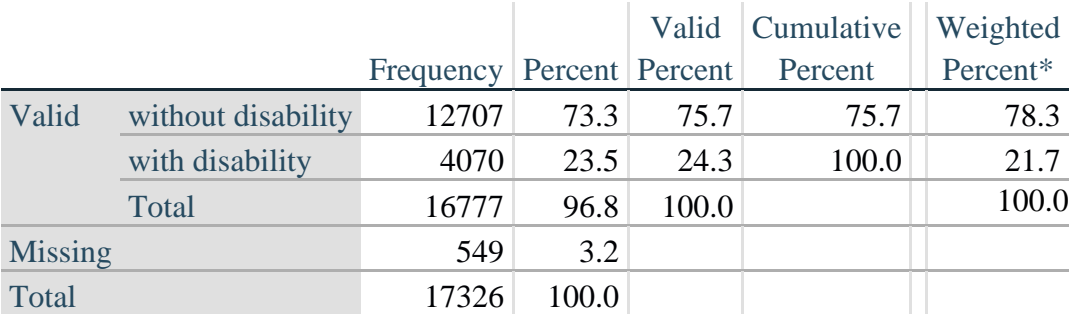

## **DISABILITY2**

\*Weighted estimate provided – but is not part of the SPSS syntax.

*Step 6: Calculate Disability Identifier: DISABILITY3*

The syntax below calculates the third disability identifier: **DISABILITY3** where the level of inclusion is: any 1 domain/question is coded A LOT OF DIFFICULTY or CANNOT DO AT ALL. MISSING (9) are those who have coded 7, 8 or 9 on all six domains. **THIS IS THE CUT-OFF RECOMMENDED BY THE WG.**

**COMPUTE** DISABILITY3 = 0.

**IF** (MISSING(VIS\_SS) AND MISSING(HEAR\_SS) AND MISSING(MOB\_SS) AND MISSING(COM\_SS) AND MISSING(SC\_SS) AND MISSING(COG\_SS)) DISABILITY3 = 9.

**IF** ((VIS\_SS = 3 or VIS\_SS = 4) or (HEAR\_SS = 3 or HEAR\_SS = 4) or (MOB\_SS = 3 or  $MOB\_SS = 4$ ) or  $(COM\_SS = 3$  or  $COM\_SS = 4$ ) or  $(SC\_SS = 3$  or  $SC\_SS = 4$ ) or  $(COG\_SS = 4)$  $3$  or  $COG$ <sub> $\text{$  $SS = 4}$ )) DISABILITY3 = 1.</sub>

**VALUE LABELS** DISABILITY3 0 'without disability' 1 'with disability'. **RECODE** DISABILITY3 (9=SYSMIS). **FREQUENCIES** DISABILITY3.

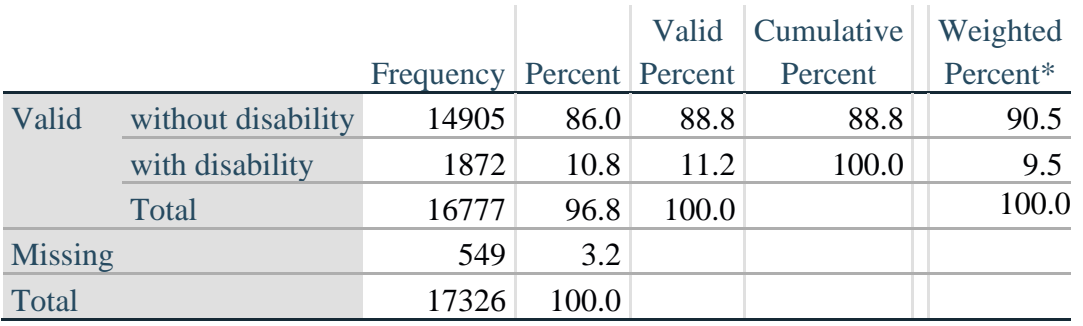

## **DISABILITY3**

\*Weighted estimate provided – but is not part of the SPSS syntax.

*Step 7: Calculate Disability Identifier: DISABILITY4*

The syntax below calculates the fourth disability identifier: **DISABILITY4** where the level of inclusion is any one domain is coded CANNOT DO AT ALL (4). MISSING (9) are those who have coded 7, 8 or 9 on all six domains.

**COMPUTE** DISABILITY4 = 0.

**IF** (MISSING(VIS\_SS) AND MISSING(HEAR\_SS) AND MISSING(MOB\_SS) AND MISSING(COM\_SS) AND MISSING(SC\_SS) AND MISSING(COG\_SS)) DISABILITY4 = 9.

**IF** ((VIS  $SS = 4$ ) or (HEAR  $SS = 4$ ) or (MOB  $SS = 4$ ) or (COM  $SS = 4$ ) or (SC  $SS = 4$ ) or  $(COG SS = 4)$ ) DISABILITY4 = 1.

**VALUE LABELS** DISABILITY4 0 'without disability' 1 'with disability'. **RECODE** DISABILITY4 (9=SYSMIS).

## **FREQUENCIES** DISABILITY4.

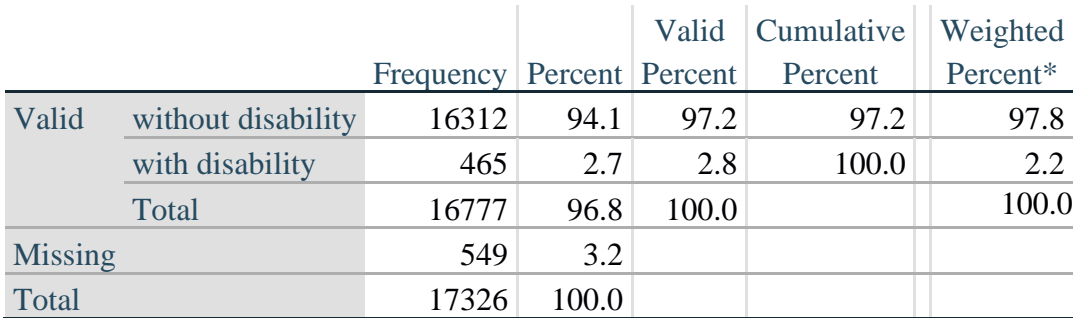

#### **DISABILITY4**

\*Weighted estimate provided – but is not part of the SPSS syntax.